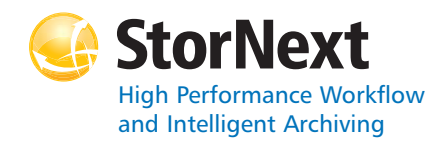

## **StorNext 4.2 File System**

#### **Syntax conventions:**

- • $<$ brackets $>$  = replace with a variable
- •[ ] = optional component

#### **cvadmin**

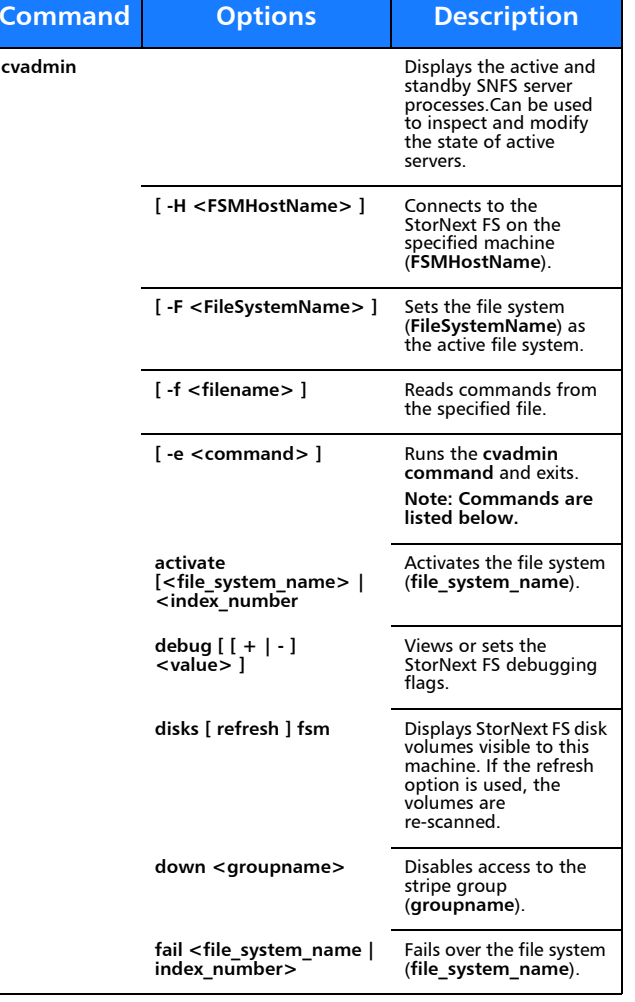

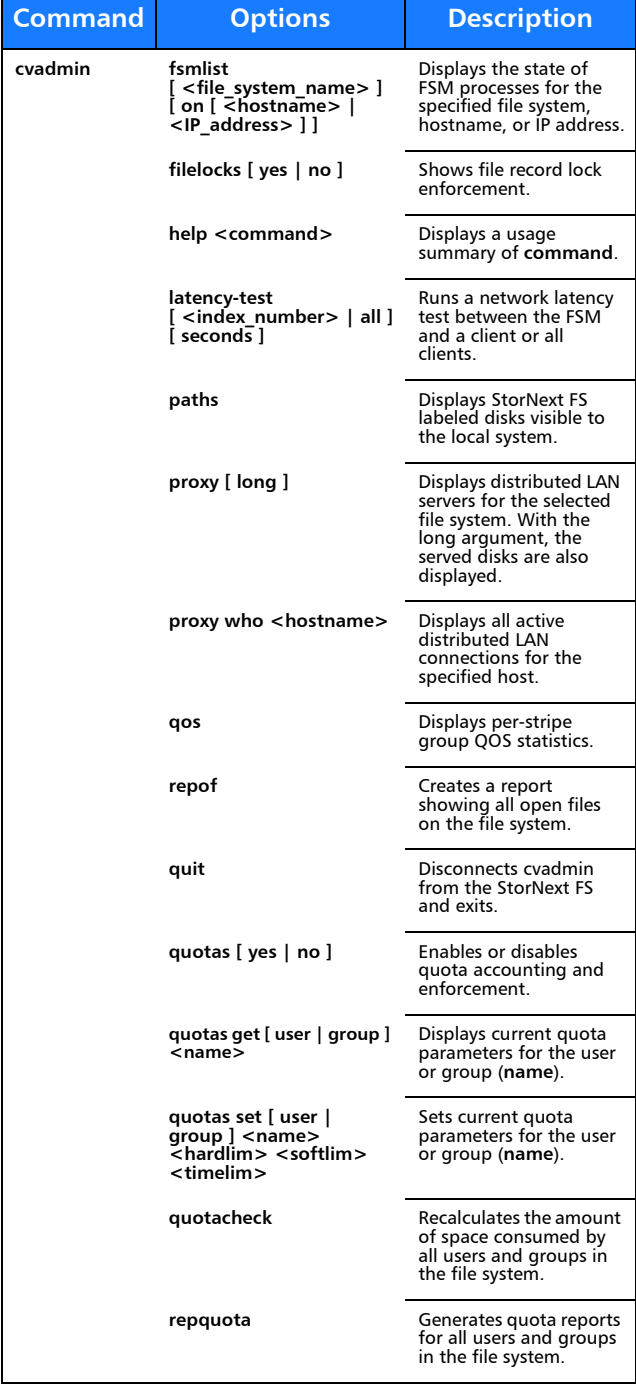

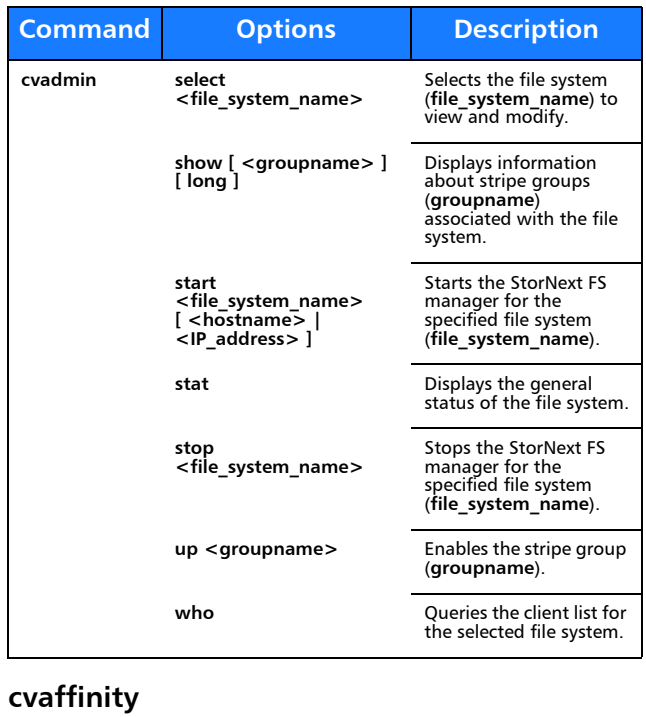

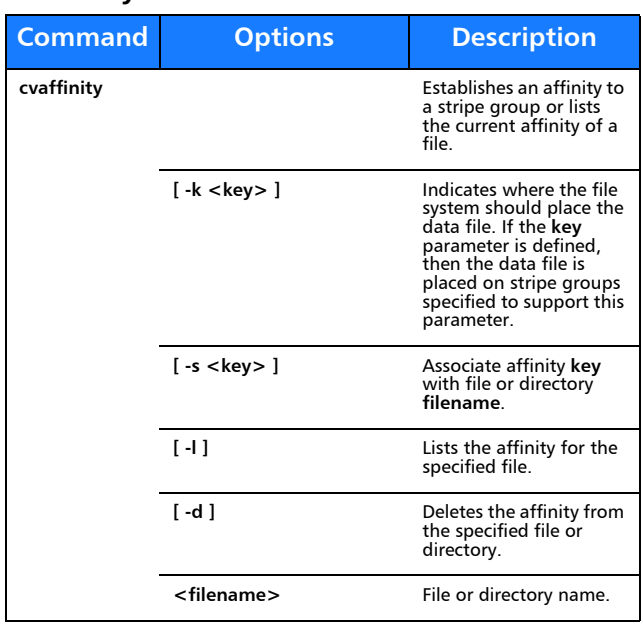

#### **cvcp**

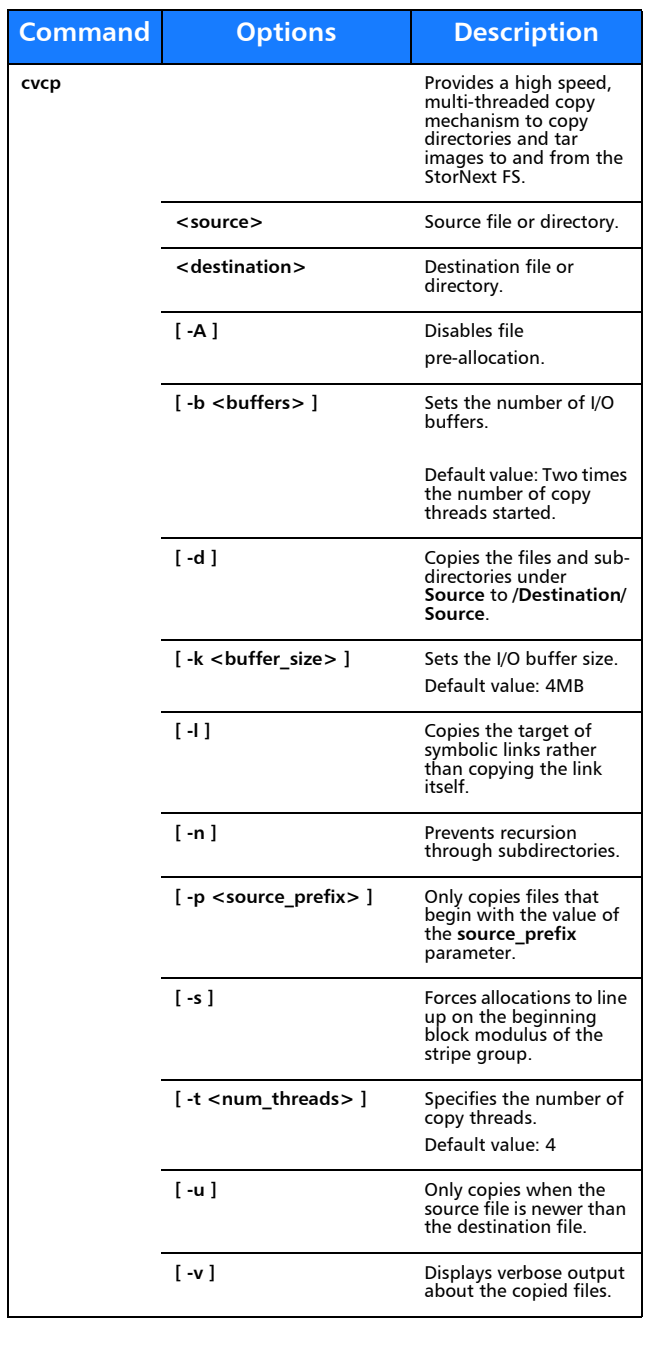

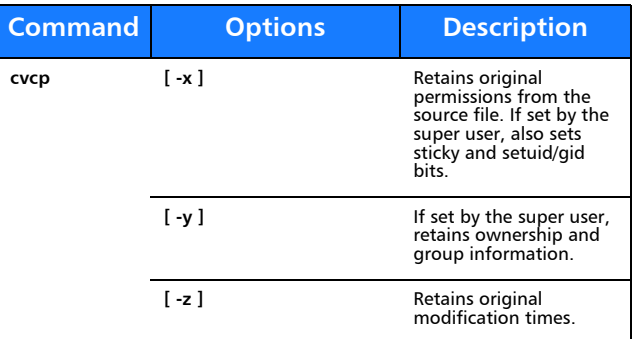

#### **cvfsck**

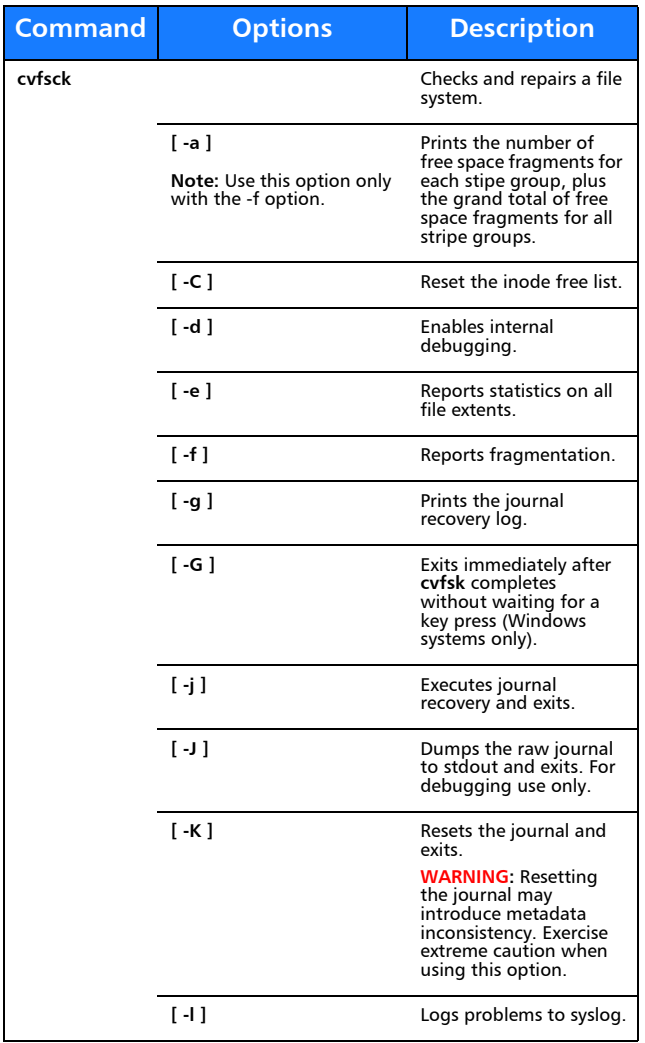

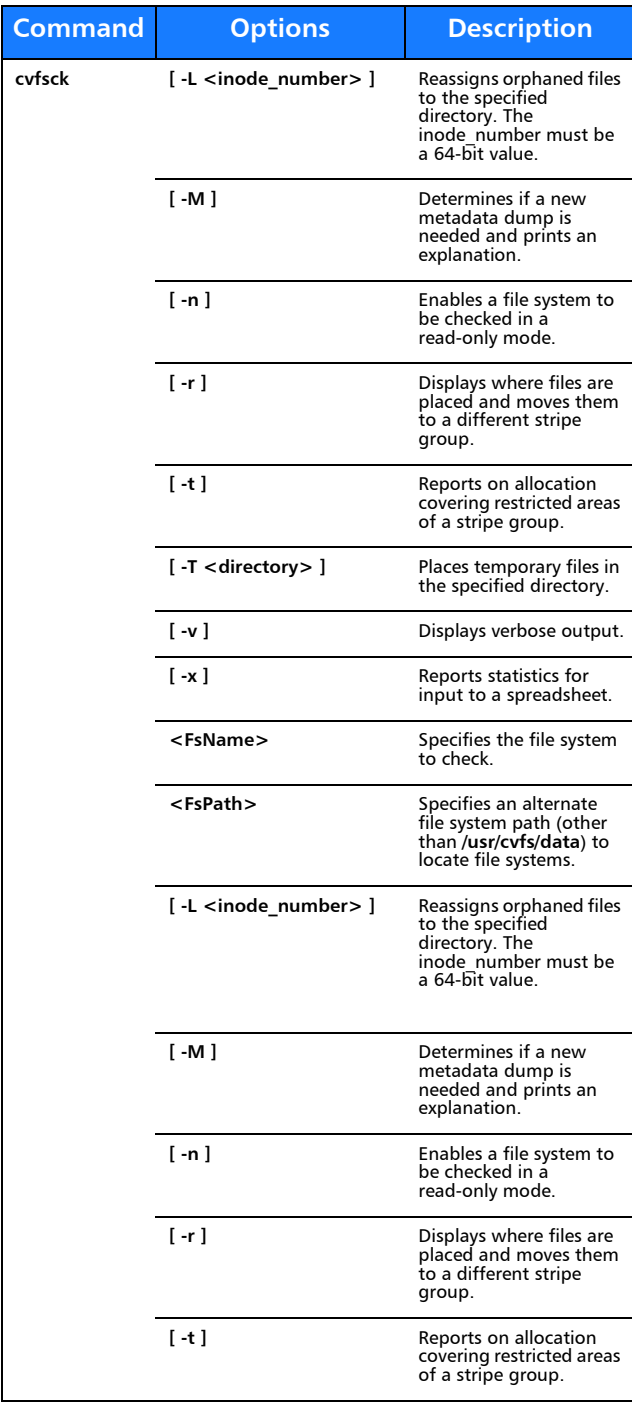

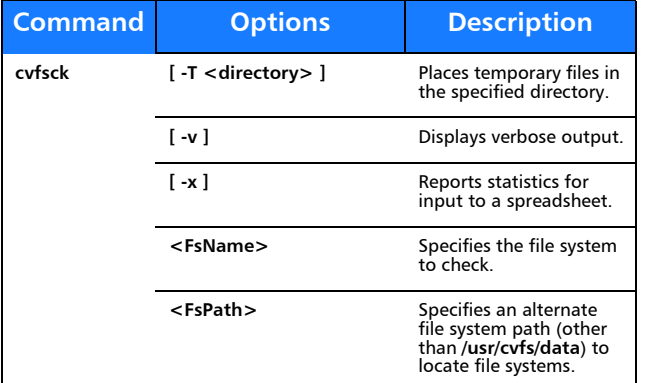

## **cvfsid**

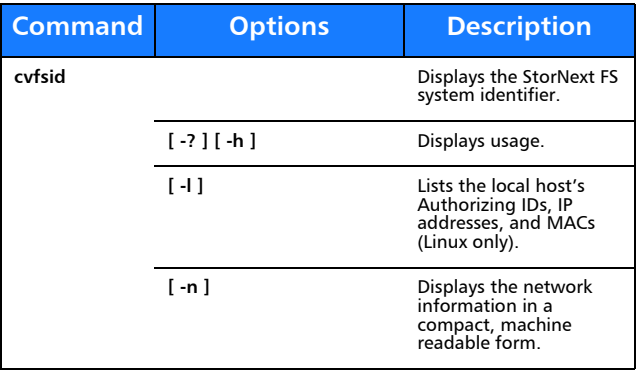

## **cvlabel**

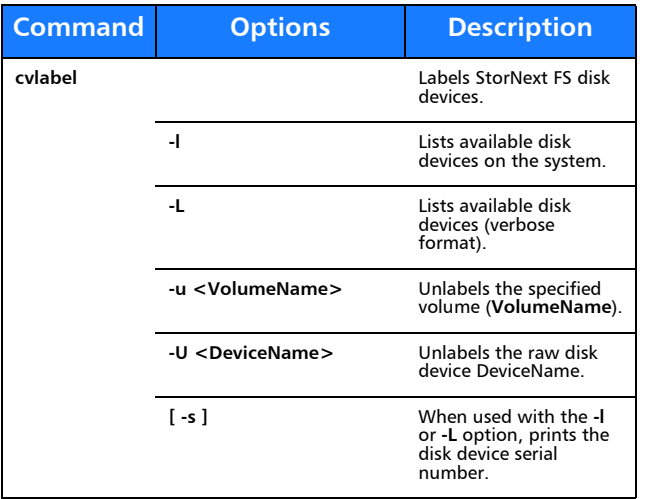

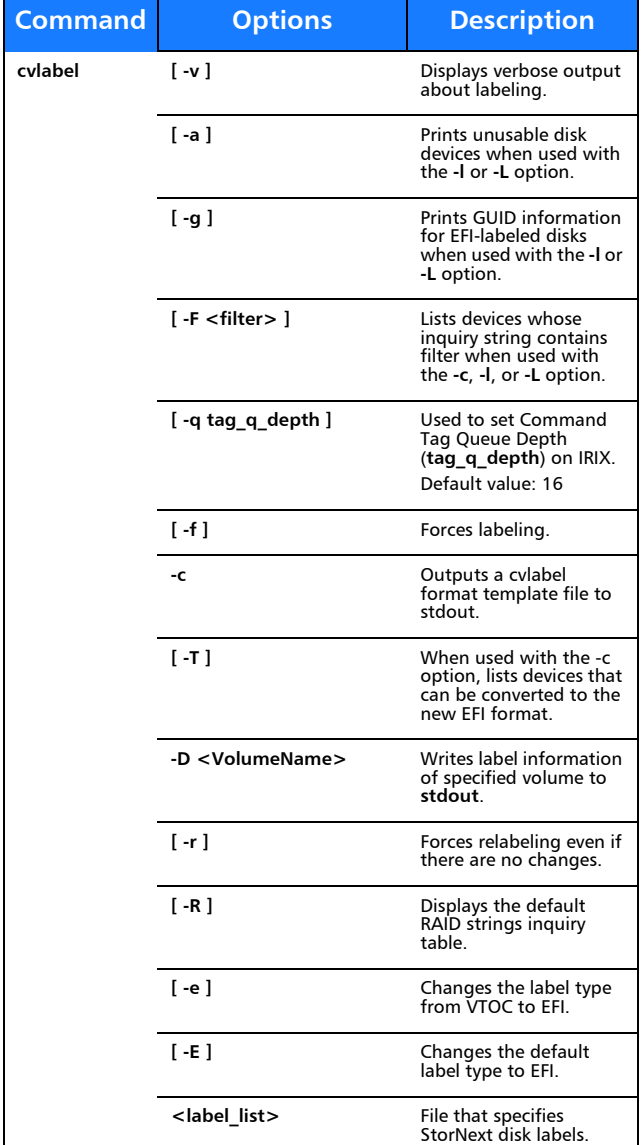

## **cvmkdir**

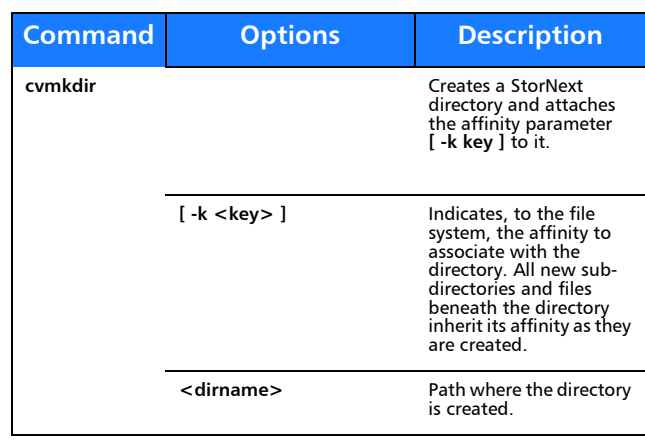

## **cvmkfile**

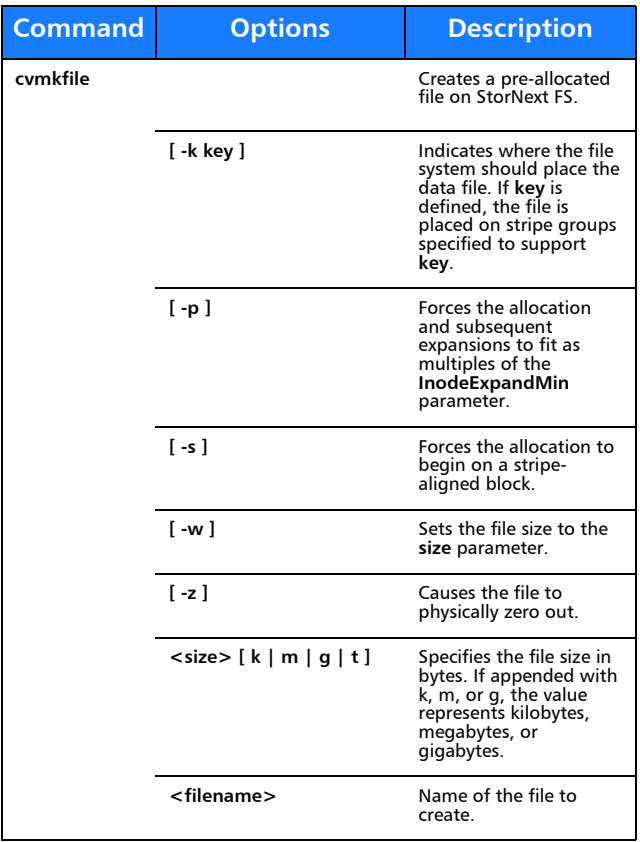

#### **cvmkfs**

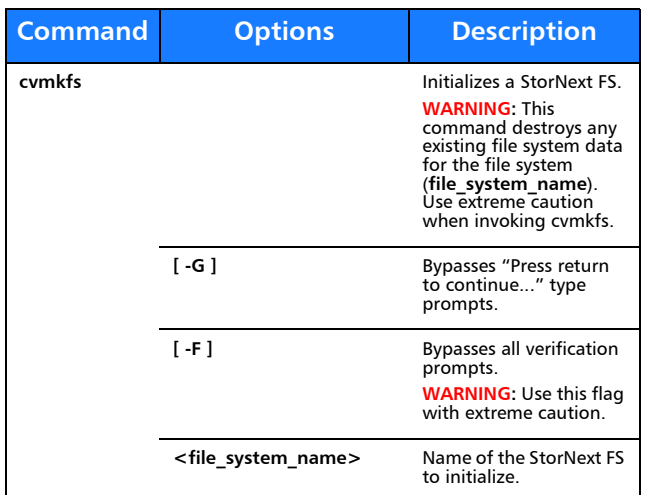

# **cvupdatefs**

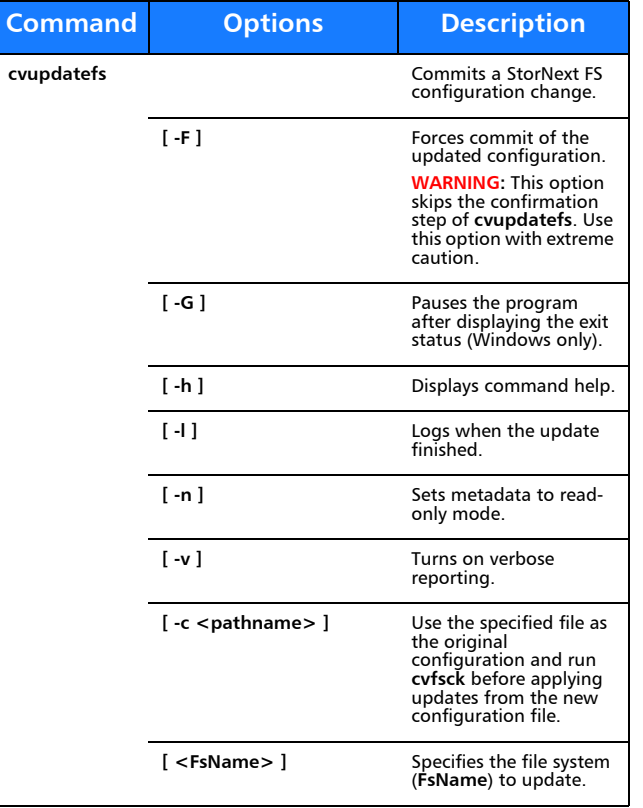

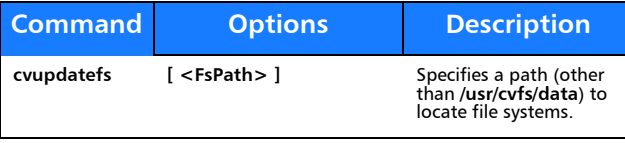

## **cvversions**

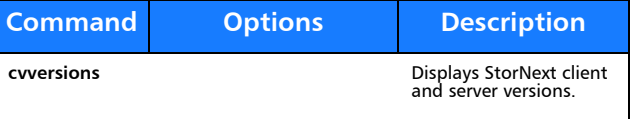

# **Windows Utilities**

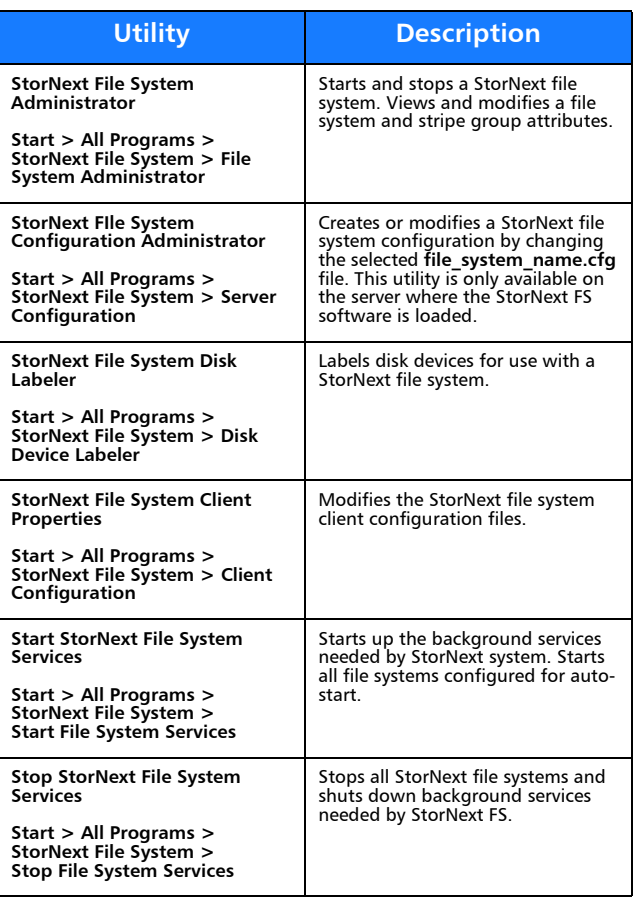

# Quantum.

Copyright © 2011 by Quantum Corporation. All rights reserved. Quantum,<br>the Quantum logo, and StorNext are registered trademarks of Quantum<br>Corporation, registered in the U.S. and other countries. Protected by<br>Pending and I

For assistance, contact the Quantum customer Support Center.<br>In North America, call toll-free: 1-800-284-5101<br>In EMEA, call toll-free: 00800-4-782-6886 In APAC, call toll-free: +800 7826 8887 For worldwide support, go to: www.quantum.com/ServiceandSupport

6-67374-01 Rev A, September 2011

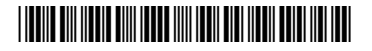